# 命名くん リネームツール

## 外部 API 連携機能 仕様書

リネームツール 2.3.0

## 目次

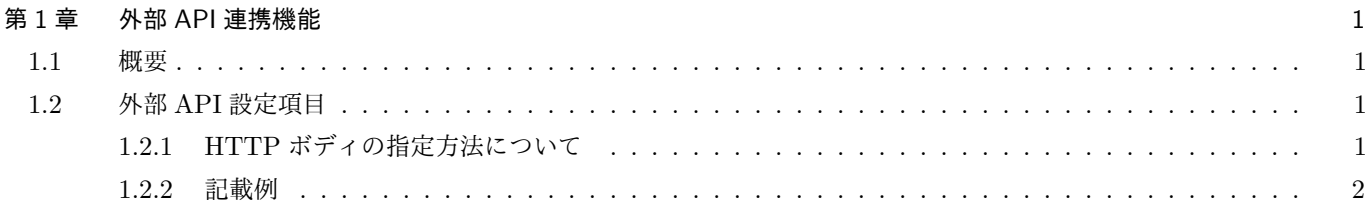

## 表目次

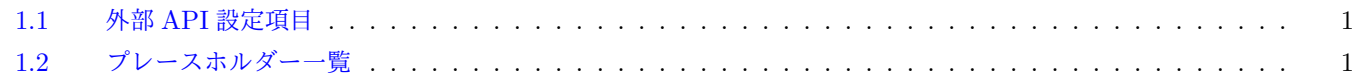

## 図目次

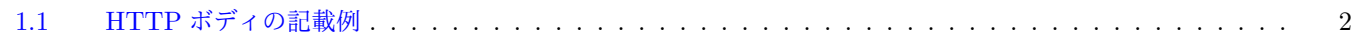

## <span id="page-4-0"></span>第 **1** 章 外部 **API** 連携機能

### <span id="page-4-1"></span>1.1 概要

保存先フォルダー追加(編集)画面にて、外部 API 連携機能を有効にすると、リネーム時に指定の HTTP リクエストを送 信します。

<span id="page-4-2"></span>連携先は保存先フォルダーごとに設定可能です。

### <span id="page-4-4"></span>1.2 外部 API 設定項目

| 項目名  | 設定内容                                                                             |
|------|----------------------------------------------------------------------------------|
| URL  | 連携先 URL を指定します<br>クエリパラメータもここで指定できます                                             |
| メソッド | HTTP メソッドを指定します<br>次のメソッドを指定可能です<br>GET, PUT, POST, HEAD, DELETE, OPTIONS, TRACE |
| ヘッダ  | HTTP ヘッダを指定します<br>Key, Value で指定し、複数指定可能です                                       |
| ボディ  | HTTP ボディを指定します<br>JSON 形式のみ指定可能です                                                |

表 1.1: 外部 API 設定項目

#### <span id="page-4-3"></span>1.2.1 HTTP ボディの指定方法について

<span id="page-4-5"></span>HTTP ボディにプレースホルダーを埋め込むことでリネーム時に対応する値に置き換わります。 [を入力するとプレースホルダー一覧が表示されます。

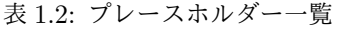

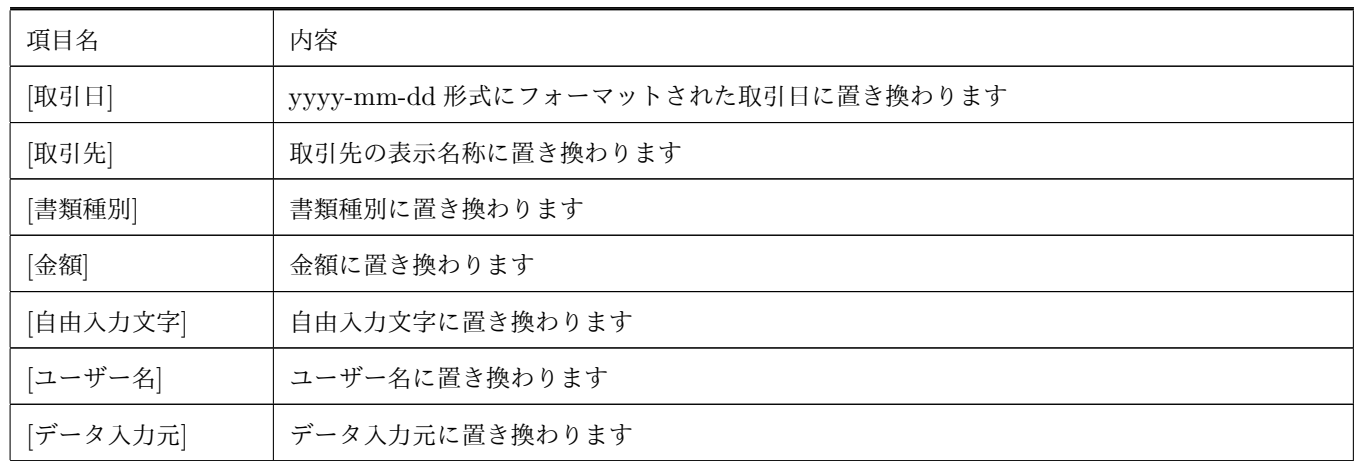

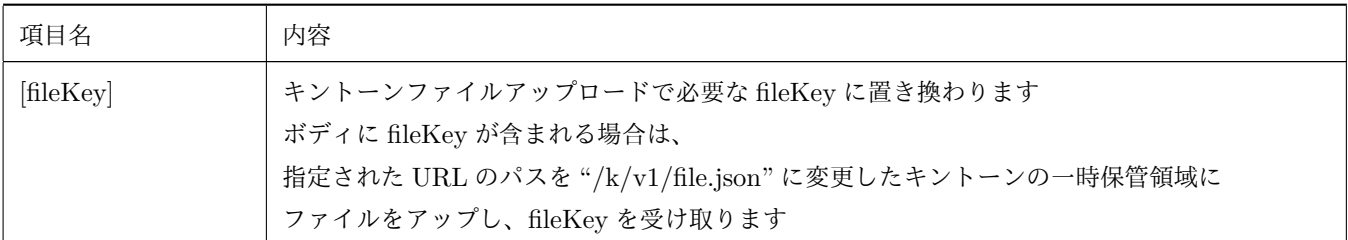

### <span id="page-5-0"></span>1.2.2 記載例

<span id="page-5-1"></span>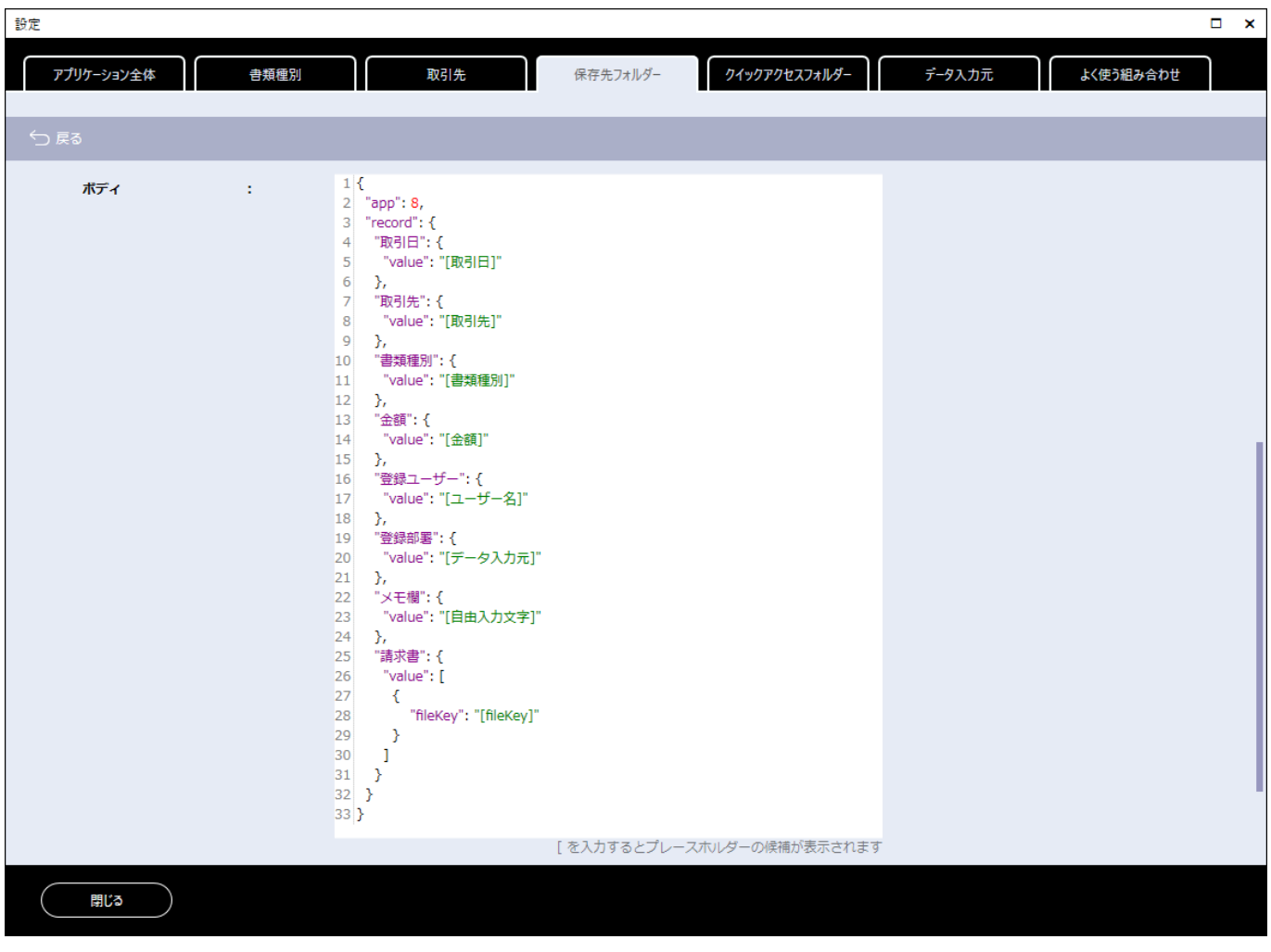

図 1.1: HTTP ボディの記載例